## **Quality Criteria Verification Executive Summary For QCV, Stage Rollout, DMSU and EGI internal**

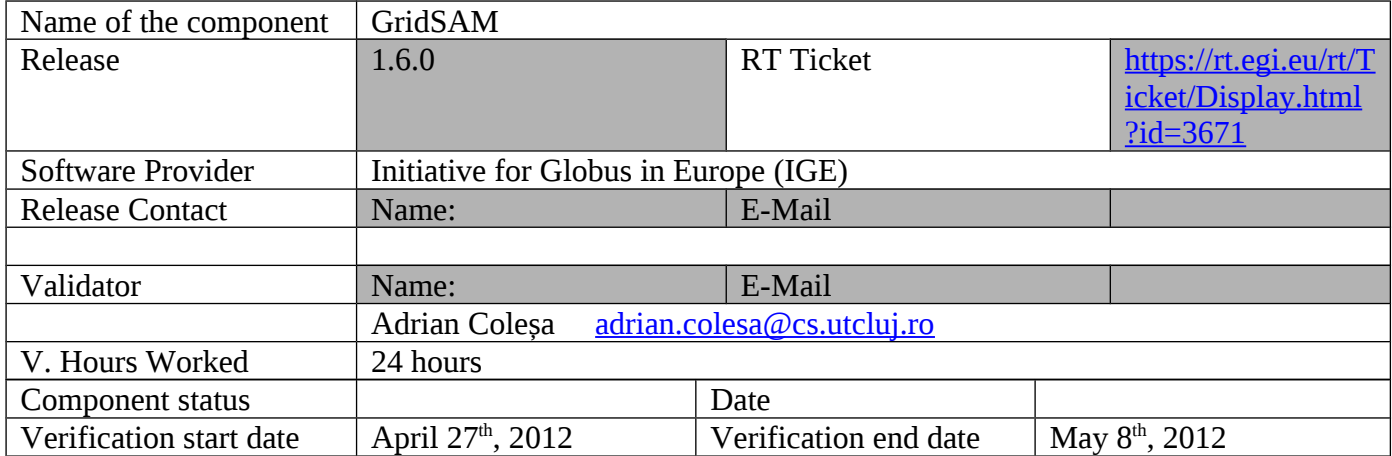

**Summary:** Most of the QC pass. There are 4 QC that fail. I think the reason could only be that documentation is not so clear regarding those QC.

# **GGUS Tickets:**

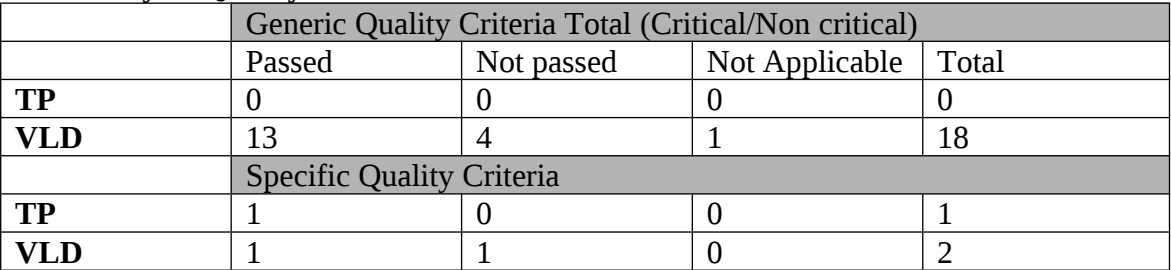

## **Summary of Quality Criteria verification**:

#### **Quality Criteria verification cheatsheet:**

See at the end of this document.

#### **Validator comments:** None.

### N**ot applicable Quality Criteria**

The only not applicable QC I found is "GENERIC\_SERVICE\_4 (Automatic Configuration)", which, as long as I know, no IGE product conforms to.

### **Specific Functional Tests to be repeated in SR:**

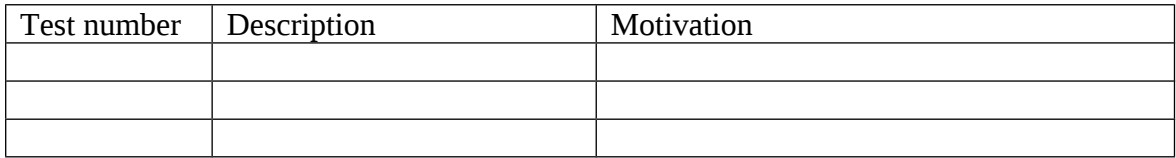

#### **Specific Non-functional tests (Scalability, etc…) to be repeated in SR:**

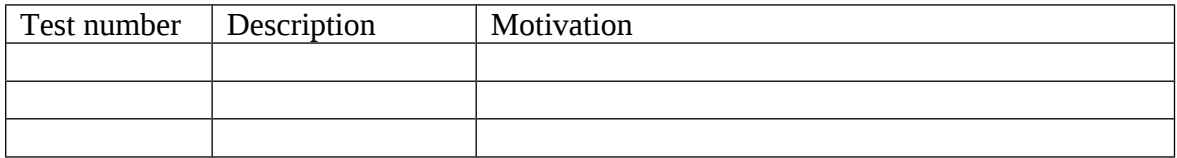

**Comments for UMD QC definition (TSA2.2):** None.

**Comments for SR (TSA1.3):**

None.

**Comments for DMSU (TSA2.5):** None.

#### **Comments for TP:**

Service reference card is only available as an internal IGE page and also there is no mention of it in the README file.

The information provided on the Web page refers to version 2.1.9 of GridSAM. The only way to get the information about the current version is to download the documentation archive from the sourgeforge page of the project. I recommend you to also update the Web pages accordingly.

1

#### on used the

sam/bin/"

#### z/download ME-RPM"

## z/download

Clause (see

not create

It is not clear<br>tructions

 $\mathcal{L}^{\text{max}}_{\text{max}}$  , where  $\mathcal{L}^{\text{max}}_{\text{max}}$ 

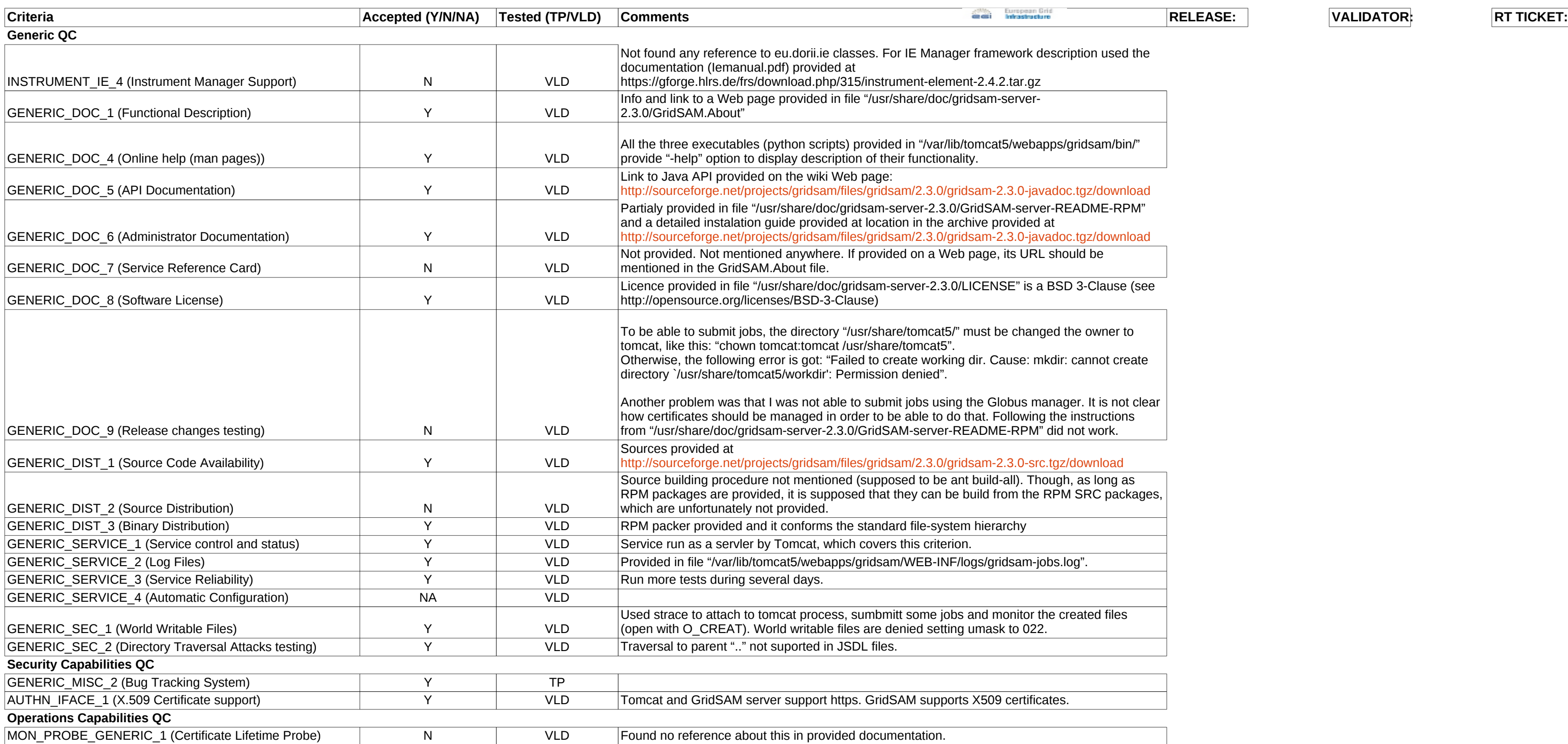